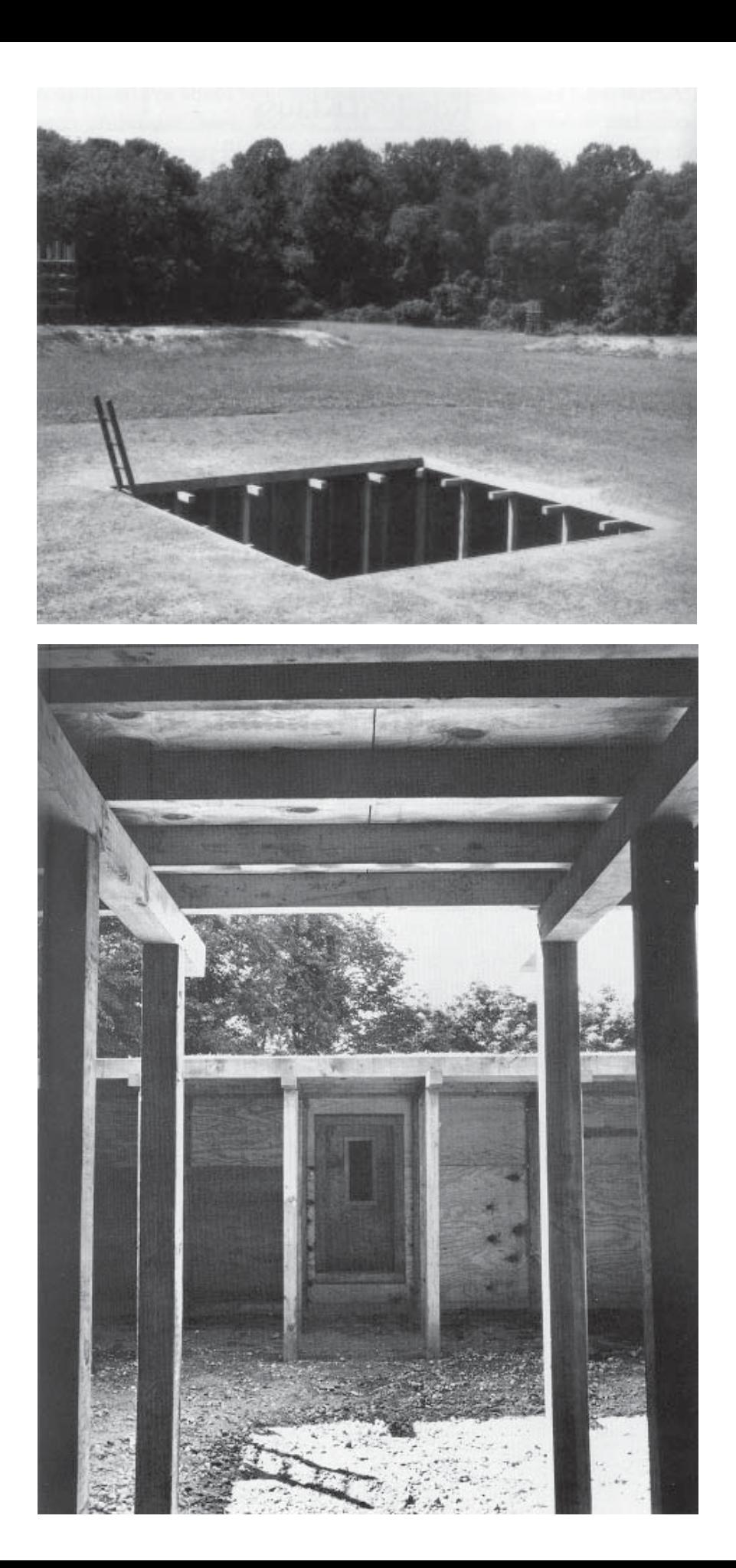

## Rosalind Krauss

Originalmente publicado no número 8 de October, na primavera de 1979 (31- 44), o texto, cujo título original é Sculpture in the Expanded Field, também apareceu em The AntiAesthetic: Essays on PostModern Culture, Washington: Bay Press, 1984. Por ser artigo de referência, mas de difícil acesso aos novos pesquisadores no Brasil, reeditamos aqui a tradução publicada no número 1 de Gávea, revista do Curso de Especialização em História da Arte e Arquitetura no Brasil, da PUC-Rio, em 1984 (87-93).

O único sinal que indica a presença da obra é uma suave colina, uma inchação na terra em direção ao centro do terreno. Mais de perto pode-se ver a superfície grande e quadrada do buraco e a extremidade da escada que se usa para penetrar nele. A obra propriamente dita fica portanto abaixo do nível do solo: espécie de pátio, de túnel, fronteira entre interior e exterior, estrutura delicada de estacas e vigas. Perimeters/Pavillions/ Decoys de Mary Miss (1978) é certamente uma escultura, ou mais precisamente, um trabalho telúrico.

Nos últimos 10 anos coisas realmente surpreendentes têm recebido a denominação de escultura: corredores estreitos com monitores de TV ao fundo; grandes fotografias documentando caminhadas campestres; espelhos dispostos em ângulos inusitados em quartos comuns; linhas provisórias traçadas no deserto. Parece que nenhuma dessas tentativas, bastante heterogêneas, poderia reivindicar o direito de explicar a categoria escultura. Isto é, a não ser que o conceito dessa categoria possa se tornar infinitamente maleável.

Mary Miss, Perimeters/Pavillions/ Decoys, 1977-78 vista externa (acima), vista interna (em baixo)

Fonte das imagens: October, n. 8: 31-44. Cambridge: MIT Press, 1979

O processo crítico que acompanhou a arte americana de pós-guerra colaborou para Escultura, paisagem, arquitetura, pós-modernismo.

com esse tipo de manipulação. Categorias como escultura e pintura foram moldadas, esticadas e torcidas por essa crítica, numa demonstração extraordinária de elasticidade, evidenciando como o significado de um termo cultural pode ser ampliado a ponto de incluir quase tudo. Apesar do uso elástico de um termo como escultura ser abertamente usado em nome da vanguarda estética — da ideologia do novo — sua mensagem latente é aquela do historicismo. O novo é mais fácil de ser entendido quando visto como uma evolução de formas do passado. O historicismo atua sobre o novo e o diferente para diminuir a novidade e mitigar a diferença. A evocação do modelo da evolução permite uma modificação em nossa experiência, de modo que o homem de agora pode ser aceito como diferente da criança que foi por ser visto simultaneamente como sendo o mesmo, através da ação imperceptível do telos. Ademais, nos confortamos com essa percepção de similitude, com essa estratégia para reduzir tudo que nos é estranho, tanto no tempo como no espaço, àquilo que já conhecemos e somos.

A crítica perfilhou a escultura minimalista logo que esta apareceu no horizonte da experiência estética nos anos 60 — um conjunto de pais construtivistas que podiam legitimar, e portanto autenticar, o insólito desses objetos. Plástico? geometrias inertes? produção industrial? — os fantasmas de Gabo, Tatlin e Lissitzky poderiam ser convocados para atestar que nada disso era realmente estranho. Não importava que o conteúdo de um não tivesse nada a ver com o conteúdo do outro e fosse de fato o seu oposto; ou que o celulóide de Gabo fosse sinal de lucidez e inteligência enquanto que os plásticos coloridos de Judd falassem da gíria da Califórnia. Não importava que as formas construtivistas pretendessem ser prova visual da lógica imutável e da coerência de geometrias universais enquanto que os minimalistas, aparentemente seus similares, demonstrassem ser algo eventual, indicando um Universo sustentado por cordas de arame, cola, ou pelas contingências da força da gravidade e não pela Mente. Essas diferenças foram postas de lado pelo furor historicista.

Com o correr do tempo ficou um pouco mais difícil manter esta radicalização. À medida que os anos 60 se prolongavam pelos 70 e que se começou a considerar como "escultura": pilhas de lixo enfileiradas no chão, toras de sequóia serradas e jogadas na galeria, toneladas de terra escavada do deserto ou cercas rodeadas de valas — a palavra escultura tornou-se cada vez mais difícil de ser pronunciada, mas nem tanto assim. O crítico/historiador, através de uma prestidigitação mais abrangente, passou a construir suas genealogias em termos de milênios e não de décadas. Stonehenge, as fileiras de Nazca, as quadras de esporte toltecas, os cemitérios de índios — qualquer prova poderia ser arrolada no tribunal para servir como testemunha da conexão deste trabalho com a história, legitimando, desta forma, seu status como escultura. Por não serem exatamente esculturas, Stonehenge e as quadras de esporte toltecas são, neste caso,

Robert Morris, Observatory, 1971

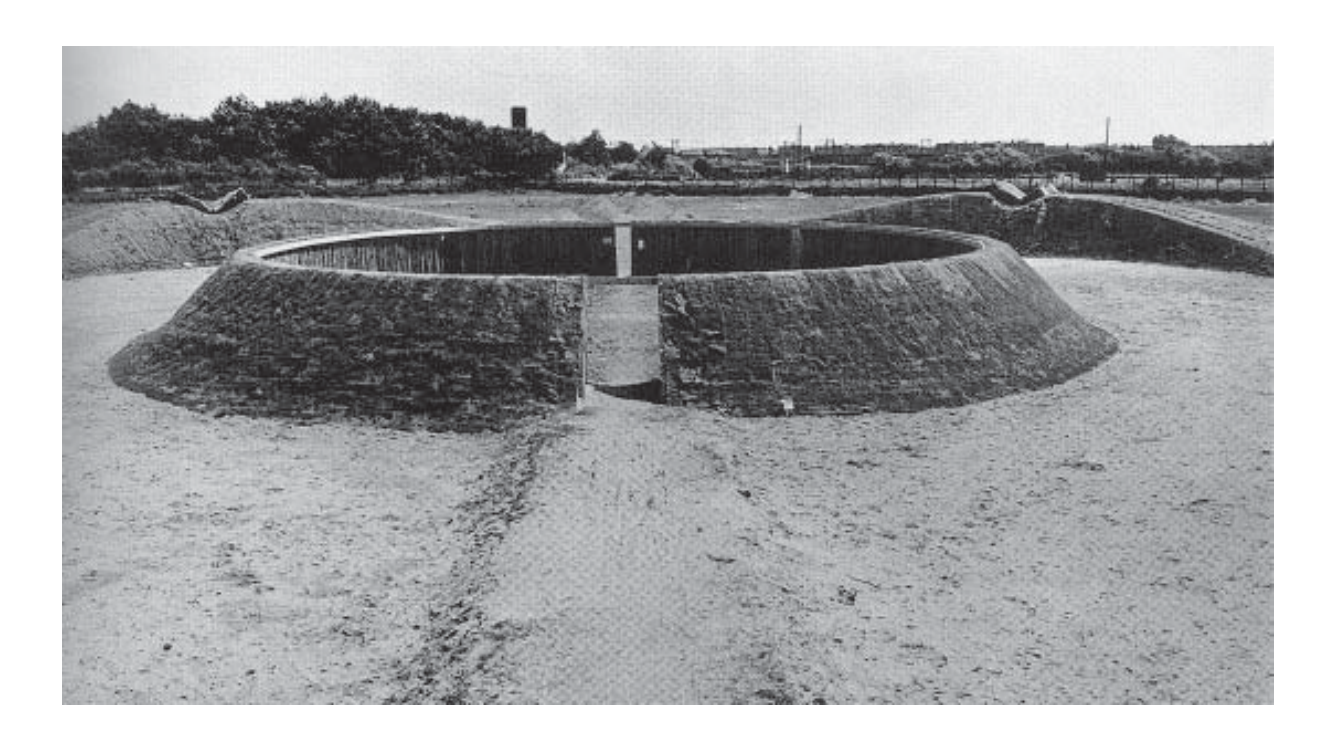

exemplos suspeitos de precedente historicista. Mas não importa. O artifício pode também ser usado em vários trabalhos do início do século inspirados no primitivismo — Coluna sem fim de Brancusi serve como exemplo para se fazer a mediação entre o passado longínquo e o presente.

Ao assim agirmos, contudo, o termo escultura, que pensávamos estar resguardando, começou a se tornar obscuro. Havíamos pensado em utilizar uma categoria universal para autenticar um grupo de singularidades; mas esta categoria, ao ser forçada a abranger campo tão heterogêneo, corre perigo de entrar em colapso. Logo, ao olharmos para o buraco feito no solo, pensamos que sabemos e não sabemos o que seja escultura.

Entretanto, eu diria que sabemos muito bem o que é uma escultura. Uma das coisas aliás que sabemos é que escultura não é uma categoria universal mas uma categoria ligada

à história. A categoria escultura, assim como qualquer outro tipo de convenção, tem sua própria lógica interna, seu conjunto de regras, as quais, ainda que possam ser aplicadas a uma variedade de situações, não estão em si próprias abertas a uma modificação extensa. Parece que a lógica da escultura é inseparável da lógica do monumento. Graças a esta lógica, uma escultura é uma representação comemorativa — se situa em determinado local e fala de forma simbólica sobre o significado ou uso deste local. Um bom exemplo é a estátua eqüestre de Marco Aurélio: foi colocada no centro do Campidoglio para simbolizar com sua presença a relação entre a Roma antiga e imperial e a sede do governo da Roma moderna, renascentista. Outro monumento utilizado como marco num lugar onde devem ocorrer eventos específicos e significativos é a estátua Conversão de Constantino, de Bernini, colocada no sopé das escadas do Vaticano que ligam a Basílica de São Pedro ao coração do governo papal. As esculturas funcionam portanto em relação à lógica de sua representação e de seu papel como marco; daí serem normalmente figurativas e verticais e seus pedestais importantes por fazerem a mediação entre o local onde se situam e o signo que representam. Nada existe de muito misterioso sobre esta lógica; compreendida e utilizada, foi fonte de enorme produção escultórica durante séculos de arte ocidental.

A convenção, no entanto, não é imutável e houve um momento quando a lógica começou a se esgarçar. No final do século 19 presenciamos o desvanecimento da lógica do monumento. Aconteceu gradativamente. Neste sentido, ocorrem-nos dois casos que trazem, ambos, a marca da transitoriedade. Tanto Portas do Inferno como a estátua de Balzac, de Rodin, foram concebidas como monumentos. As portas foram encomenda-

Alice Aycock, Maze, 1972

das em 1880 para serem instaladas num museu de artes decorativas; a estátua foi encomendada em 1891 para homenagear o gênio literário francês e deveria ser colocada em determinado local em Paris. O indício do fracasso dessas duas obras como monumento — cujas encomendas eventualmente falharam — não é apenas o fato de existirem inúmeras versões em vários museus de diversos países, mas também a inexistência de uma versão nos locais originalmente planejados para recebê-las. Seus fracassos também estão entalhados nas próprias superfícies: as portas foram desbastadas excessivamente e recobertas a ponto de se tornarem inoperantes; Balzac foi executado com tal grau de subjetividade que o próprio Rodin, conforme suas cartas atestam, não acreditava que fosse aceito.

Eu diria que com esses dois projetos escultóricos cruzamos o limiar da lógica do monumento e entramos no espaço daquilo que poderia ser chamado de sua condição negativa — ausência do local fixo ou de abrigo, perda absoluta de lugar. Ou seja, entramos no modernismo porque é a produção escultórica do período modernista que vai operar em relação a essa perda de local, produzindo o monumento como uma abstração, como um marco ou base, funcionalmente sem lugar e extremamente auto-referencial.

Essas duas características da escultura modernista nos revelam seu status e, portanto, a condição essencialmente mutável de seu significado e função. Ao transformar a base num fetiche, a escultura absorve o pedestal para si e retira-o do seu lugar; e através da representação de seus próprios materiais ou do processo de sua construção, expõe sua própria autonomia. A arte de Brancusi é uma demonstração extraordinária de como isto acontece. Num trabalho como o Galo, a base

se torna o gerador morfológico da parte figurativa do objeto; nas Cariátides e Coluna sem fim, a escultura é a base, enquanto que em Adão e Eva a escultura está numa relação de reciprocidade com sua base. Logo, a base pode ser definida como essencialmente móvel, marco de um trabalho sem lugar fixo, integrado em cada fibra da escultura. Outro testemunho da perda de local é a intenção de Brancusi em representar partes do corpo como fragmentos que tendem a uma abstração radical; neste caso, local é compreendido como o resto do corpo, o suporte do esqueleto que abrigaria uma das cabeças de bronze ou de mármore.

Ao se tornar condição negativa do monumento, a escultura modernista conseguiu uma espécie de espaço ideal para explorar, espaço este excluído do projeto de representação temporal e espacial, filão rico e novo que poderia ser explorado com sucesso. O filão era porém limitado — aberto no início deste século, esgotou-se por volta de 1950, quando começou a ser sentido, cada vez mais, como puro negativismo. Neste ponto a escultura modernista surgiu como uma espécie de buraco negro no espaço da consciência, algo cujo conteúdo positivo tornouse progressivamente mais difícil de ser definido e que só poderia ser localizado em termos daquilo que não era. Nos anos 50, Barnett Newman disse: "Escultura é aquilo com que você se depara quando se afasta para ver uma pintura." A respeito dos trabalhos encontrados no início dos anos 60, seria mais apropriado dizer que a escultura estava na categoria de terra-de-ninguém: era tudo aquilo que estava sobre ou em frente a um prédio que não era prédio, ou estava na paisagem que não era paisagem.

Os exemplos mais cristalinos do início dos anos 60 que nos ocorrem são ambos de Robert Morris. Um deles foi exposto em

Sem título (mirrored no quarto que não é realmente quarto; o outro trabalho são caixas espelhadas expostas ao ar livre — caixas cujas formas diferem do cenário onde se encontram somente porque, apesar da impressão visual de continuidade com relação à grama e às árvores,

não fazem parte da paisagem.

Robert Morris,

boxes), 1965 Richard Long, Sem título, 1969

1964 na Green Gallery: dígitos quase arquiteturais cuja condição como escultura se reduz simplesmente a ser aquilo que está Neste sentido, a escultura assumiu sua total condição de lógica inversa para se tornar pura negatividade, ou seja, a combinação de exclusões. Poderia-se dizer que a escultura deixou de ser algo positivo para se transformar na categoria resultante da soma da nãopaisagem com a não-arquitetura. O limite da escultura modernista, a soma do nem/ nenhum podem ser representados em forma de diagrama:

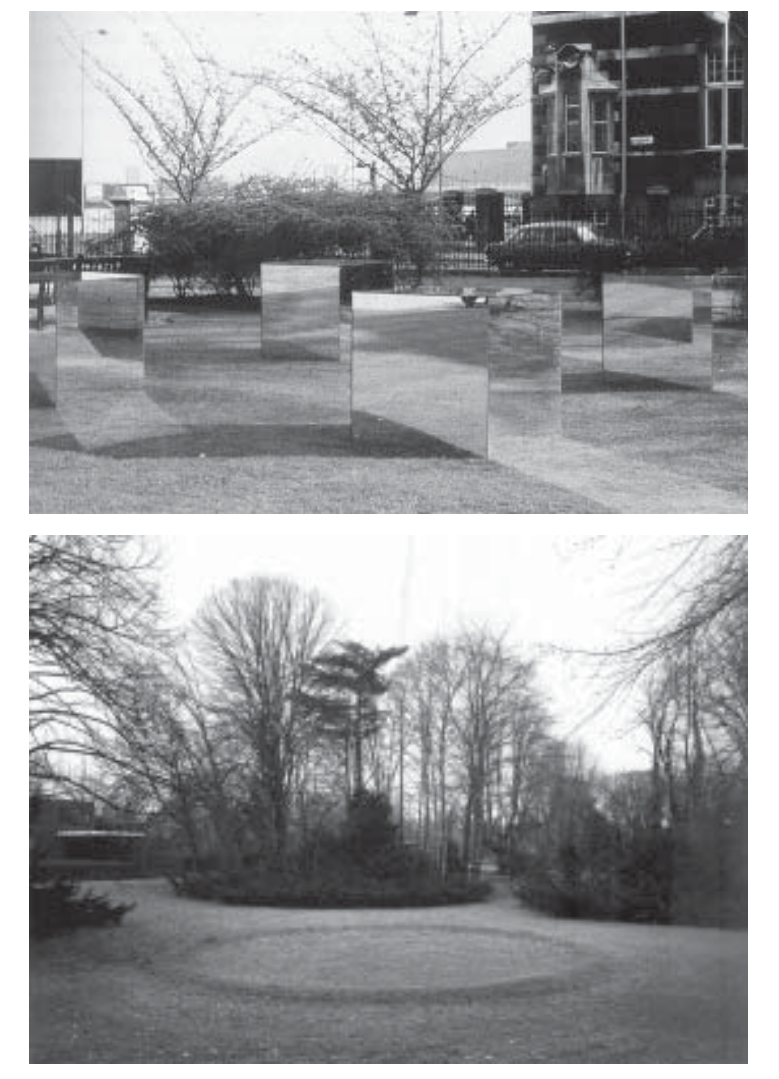

não-arquitetura não-paisagem escultura

O fato de ter a escultura se tornado uma espécie de ausência ontológica, a combinação de exclusões, a soma do nem/nenhum, não significa que os termos que a construíram — não-paisagem e não-arquitetura deixassem de possuir certo interesse. Isto ocorre em função de esses termos expressarem uma oposição rigorosa entre o construído e o não construído, o cultural e o natural, entre os quais a produção escultórica parecia estar suspensa. A partir do final dos anos 60 a produção dos escultores começou, gradativamente, a focalizar sua atenção nos limites externos desses termos de exclusão. Ora, se esses termos são a expressão de uma oposição lógica colocada como um par de negativos, podem ser transformados, através de uma simples inversão, nos mesmos pólos antagônicos expressos de forma positiva. Ou seja, de acordo com a lógica de um certo tipo de expansão, a não-arquitetura é simplesmente uma outra maneira de expressar o termo paisagem, e não-paisagem é simplesmente arquitetura. A expansão à qual me refiro é chamada grupo Klein quando empregada matematicamente e tem várias outras denominações, entre elas grupo Piaget, quando usada por estruturalistas envolvidos nas operações de mapeamento na área das ciências humanas. Através dessa expansão lógica, um conjunto de binários é transformado num campo quaternário que simultaneamente tanto espelha como abre a oposição original. Torna-se um campo logicamente ampliado, que se assemelha ao diagrama abaixo:

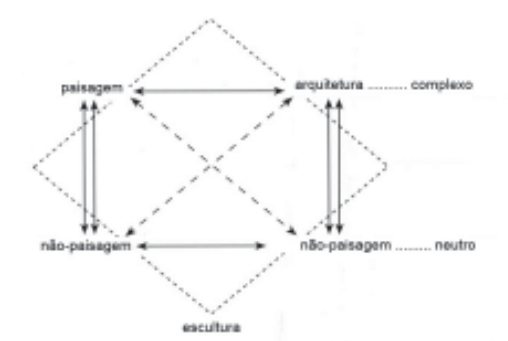

As dimensões dessa estrutura podem ser analisadas da seguinte maneira: 1) existem dois tipos de relações de pura contradição que são denominados eixos (posteriormente diferenciados em eixo complexo e eixo neutro), indicados pelos seus contínuos (ver o diagrama); 2) existem duas relações de contradição expressas como involução, chamadas de esquemas, indicadas pelas setas duplas; e 3) existem duas relações de envolvimento, denominadas deixes, indicadas pelas setas partidas.<sup>1</sup>

Apesar de a escultura poder ser reduzida àquilo que no grupo Klein é o termo neutro da não-paisagem mais a não-arquitetura, não existem motivos para não se imaginar um termo oposto — que tanto poderia ser paisagem como arquitetura — denominado complexo dentro deste esquema. Mas pensar o *complexo* é admitir no campo da arte dois termos anteriormente a ele vetados: paisagem e arquitetura — termos estes que poderiam servir para definir o escultórico (como começaram a fazer no modernismo) somente na sua condição negativa ou neutra. Por motivos ideológicos o complexo permaneceu excluído daquilo que poderia ser denominado a closura<sup>2</sup> da arte pósrenascentista. Nossa cultura não podia pen-

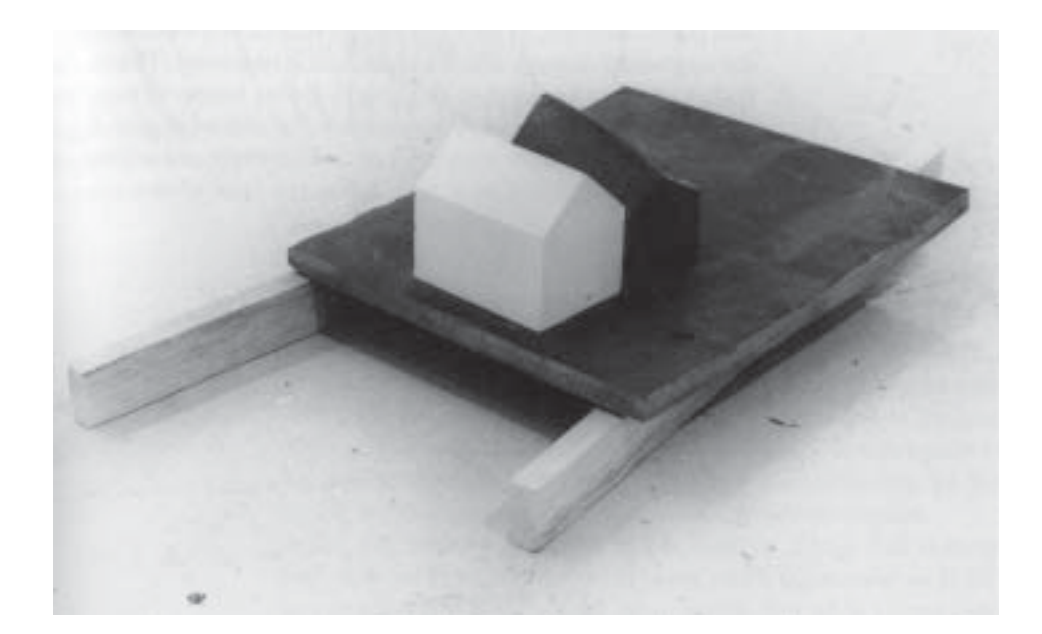

Joel Shapiro, Sem título (cast iron and plaster houses), 1974-75

sar anteriormente sobre o complexo, apesar de outras culturas terem podido fazê-lo com maior facilidade. Labirintos e trilhas são ao mesmo tempo paisagem e arquitetura; jardins japoneses são ao mesmo tempo paisagem e arquitetura; os campos destinados aos rituais e às procissões das antigas civilizações eram, indiscutivelmente, neste sentido, os ocupantes do complexo. Isto não quer dizer que eram uma forma prematura ou degenerada, ou uma variante da escultura. Faziam sim parte de um universo ou espaço cultural, do qual a escultura era simplesmente uma outra parte e não a mesma coisa, como desejaria a nossa mentalidade historicista. Suas finalidade e deleite residem justamente em serem opostos e diferentes.

O campo ampliado é portanto gerado pela problematização do conjunto de oposições, entre as quais está suspensa a categoria modernista escultura. Quando isto acontece e quando conseguimos nos situar dentro dessa expansão, surgem, logicamente, três outras categorias facilmente previstas, todas elas uma condição do campo propriamente dito e nenhuma delas assimilável pela escultura. Pois, como vemos, escultura não é mais apenas um único termo na periferia de um campo que inclui outras possibilidades estruturadas de formas diferentes. Ganhase, assim, "permissão" para pensar essas outras formas. Nosso diagrama é, por conseguinte, feito da seguinte maneira:

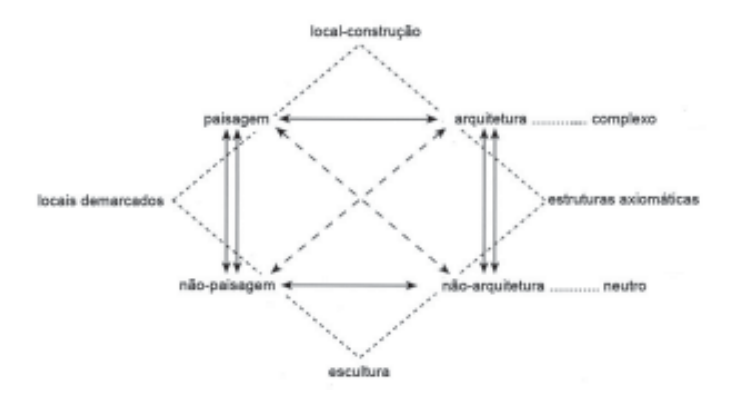

Parece bastante claro que a permissão (ou pressão) para pensar a ampliação desse campo foi sentida por vários artistas mais ou menos ao mesmo tempo, entre os anos de 1968 e 1970. Robert Morris, Robert Smithson, Michael Heizer, Richard Serra, Walter de Maria, Robert Irwin, Sol LeWitt, Bruce Nauman, um depois do outro, assumiram uma posição cujas condições lógicas já não podem ser descritas como modernistas. Precisamos recorrer a um outro termo para denominar essa ruptura histórica e a transformação no campo cultural que ela caracteriza. Pós-modemismo é o termo já em uso em outras áreas da crítica. Parece não haver motivos para não usá-lo.

Qualquer que seja o termo usado, a evidência já existe. Por volta de 1970, Robert Smithson, com Partially Buried Woodshed, na Kent State University, em Ohio, começou a ocupar o eixo do complexo que, para facilitar a referência, chamo de local de construção. Em 1971, com seu observatório construído em madeira e grama, na Holanda, Robert Morris se uniu a Smithson. Desde então muitos outros artistas, como Robert Irwin, Alice Aycock, John Mason, Michael Heizer, Mary Miss e Charles Simonds, têm trabalhado dentro deste novo conjunto de possibilidades.

A combinação de paisagem e não-paisagem começou igualmente a ser explorada no final dos anos 60. O termo locais demarcados é usado tanto para identificar trabalhos como Spiral Jetty (1970), de Smithson, e Double Negative (1969), de Heizer, como para descrever alguns trabalhos dos anos 70 feitos por Serra, Morris, Carl Andre, Denis Oppenheim, Nancy Holt, George Trakis e muitos outros. Além da manipulação física dos locais, este termo também se aplica a outras formas de demarcação. Essas formas podem operar através da aplicação de mar-

cas não permanentes como, por exemplo, Depressions, de Heizer, Time Lines, de Oppenheim, Mile Long Drawing, de De Maria, ou através da fotografia Mirror Displacements in the Yucatan, de Smithson, foram provavelmente os primeiros exemplos conhecidos, mas desde essa época o trabalho de Richard Long e Hamish Fulton tem focalizado a experiência fotográfica de demarcar. Runing Fence, de Christo, pode ser considerada uma forma não permanente, fotográfica e política de demarcar um local.

Os primeiros artistas que exploraram as possibilidades da arquitetura mais não-arquitetura foram Robert Irwin, Sol LeWitt, Bruce Nauman, Richard Serra e Christo. Em todas essas *estruturas axiomáticas* existe uma espécie de intervenção no espaço real da arquitetura, às vezes através do desenho ou, como nos trabalhos recentes de Morris, através do uso do espelho. Da mesma forma que a categoria do local demarcado, a fotografia pode ser utilizada para esta finalidade; penso aqui nos corredores de vídeos de Nauman. No entanto, qualquer que seja o meio de expressão empregado, a possibilidade explorada nesta categoria é um processo de mapeamento das características axiomáticas da experiência arquitetural as condições abstratas de abertura e closura — na realidade de um espaço dado.

A ampliação do campo que caracteriza este território do pós-modemismo possui dois aspectos já implícitos na descrição acima. Um deles diz respeito à prática dos próprios artistas; o outro, à questão do meio de expressão. Em ambos, as ligações das condições do modernismo sofreram uma ruptura logicamente determinada.

Com relação à prática individual, é fácil perceber que muitos dos artistas em questão se viram ocupando, sucessivamente, diferentes lugares dentro do campo ampliado. Ape-

sar de a experiência desse campo sugerir que a recolocação contínua de energia é totalmente lógica, a crítica de arte, ainda servil ao sistema modernista, tem duvidado desse movimento, chamando-o de eclético. A suspeita de uma trajetória artística que se move contínua e desordenadamente além da área da escultura deriva obviamente da demanda modernista de pureza e separação dos vários meios de expressão (e portanto a especialização necessária de um artista dentro de um determinado meio). Entretanto, o que parece ser eclético sob um ponto de vista, pode ser concebido como rigorosamente lógico de outro. Isto porque, no pós-modernismo, a práxis não é definida em relação a um determinado meio de expressão — escultura — mas sim em relação a operações lógicas dentro de um conjunto de termos culturais para o qual vários meios — fotografia, livros, linhas em parede, espelhos ou escultura propriamente dita possam ser usados.

Portanto, o campo estabelece tanto um conjunto ampliado, porém finito, de posições relacionadas para determinado artista ocupar e explorar, como uma organização de trabalho que não é ditada pelas condições de determinado meio de expressão. Fica óbvio, a partir da estrutua acima exposta, que a lógica do espaço da práxis pós-modernista já não é organizada em torno da definição de um determinado meio de expressão, tomando-se por base o material ou a percepção deste material, mas sim através do universo de termos sentidos como estando em oposição no âmbito cultural. (O espaço pós-modernista da pintura envolveria, obviamente, uma expansão similar em torno de um conjunto diferente de termos do binômio arquitetura/paisagem — um conjunto que provavelmente faria oposição ao binômio unicidade/reprodutibilidade.) Conseqüentemente, dentro de qualquer uma

das posições geradas por um determinado espaço lógico, vários meios diferentes de expressão poderão ser utilizados. Ocorre também que qualquer artista pode vir a ocupar, sucessivamente, qualquer uma das posições. Da mesma forma, na posição limitada da própria escultura, a organização e conteúdo de um trabalho marcante irão refletir a condição do espaço lógico. Refirome à escultura de Joel Shapiro a qual, apesar de se inserir no termo neutro, está envolvida no estabelecimento de imagens de arquitetura dentro de campos (paisagens) relativamente vastos de espaço. (Estas considerações também se aplicam, evidentemente, a outros trabalhos — por exemplo de Charles Simonds ou Ann e Patrick Poirier.)

Tenho insistido que o campo ampliado do pós-modernismo acontece num momento específico da história recente da arte. É um evento histórico com uma estrutura determinante. Parece-me extremamente importante mapear esta estrutura e é isto o que comecei a fazer aqui. Mas por se tratar de um assunto de história, é também importante explorar um conjunto mais profundo de questões que abrangem algo mais que o mapeamento e que envolvem o problema da explicação. Estas questões se referem à causa seminal: as condições de possibilidades que proporcionaram a mudança para o pós-modernismo, bem como as determinantes culturais da oposição através da qual um determinado campo é estruturado. Certamente esta abordagem para pensar a história da forma difere das elaboradas árvores genealógicas construídas pela crítica historicista. Pressupõe a aceitação de rupturas definitivas e a possibilidade de olhar para o processo histórico de um ponto de vista da estrutura lógica.

(NY). O Fotográfico (Gustav Gili, 2003), Os Papéis de Picasso, (Iluminuras, 2006) e Caminhos da Escultura Moderna (Martins Fontes, 2007) são alguns de seus livros publicados no Brasil.

## Tradução: Elizabeth Carbone Baez

## **Notas**

- 1 Para uma discussão do grupo Klein, ver "On the Meaning of the Word 'Structure' in Mathematics", de Marc Barbut, editado por Michael Lane em Introduction to Structuralism (New York, Basic Books, 1970); para uma utilização do grupo Piaget, ver "The Interaction of Semiotic Constraints", de A. J. Greimas e F. Rastier, Yale French Studies, n. 41, 1968: 86-105.
- 2 closure termo utilizado pela psicologia da Gestalt para descrever os processos através dos quais os objetos da percepção, lembranças, ações, conseguem estabilidade, isto é, o fechamento subjetivo de brechas, ou acabamento de formas incompletas para se constituírem em um todo. (N.T.)

Rosalind Krauss é crítica de arte contemporânea, historiadora da arte e professora na Universidade de Columbia